# Package 'tatoo'

March 29, 2019

<span id="page-0-0"></span>Type Package

Title Combine and Export Data Frames

Version 1.1.1

Maintainer Stefan Fleck <stefan.b.fleck@gmail.com>

Description Functions to combine data.frames in ways that require additional effort in base R, and to add metadata (id, title, ...) that can be used for printing and xlsx export. The 'Tatoo\_report' class is provided as a convenient helper to write several such tables to a workbook, one table per worksheet. Tatoo is built on top of 'openxlsx', but intimate knowledge of that package is not required to use tatoo.

License MIT + file LICENSE

LazyData TRUE

**Imports** assert that, magnity, data.table, openxlsx  $(>= 4.0.0)$ , stringi, colt, crayon, withr

Suggests testthat, rprojroot, kableExtra, knitr, rmarkdown

RoxygenNote 6.1.1

Encoding UTF-8

VignetteBuilder knitr

BugReports <https://github.com/statistikat/tatoo/issues>

URL <https://github.com/statistikat/tatoo>

NeedsCompilation no

Author Stefan Fleck [aut, cre]

Repository CRAN

Date/Publication 2019-03-29 07:40:03 UTC

# R topics documented:

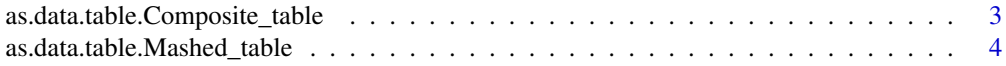

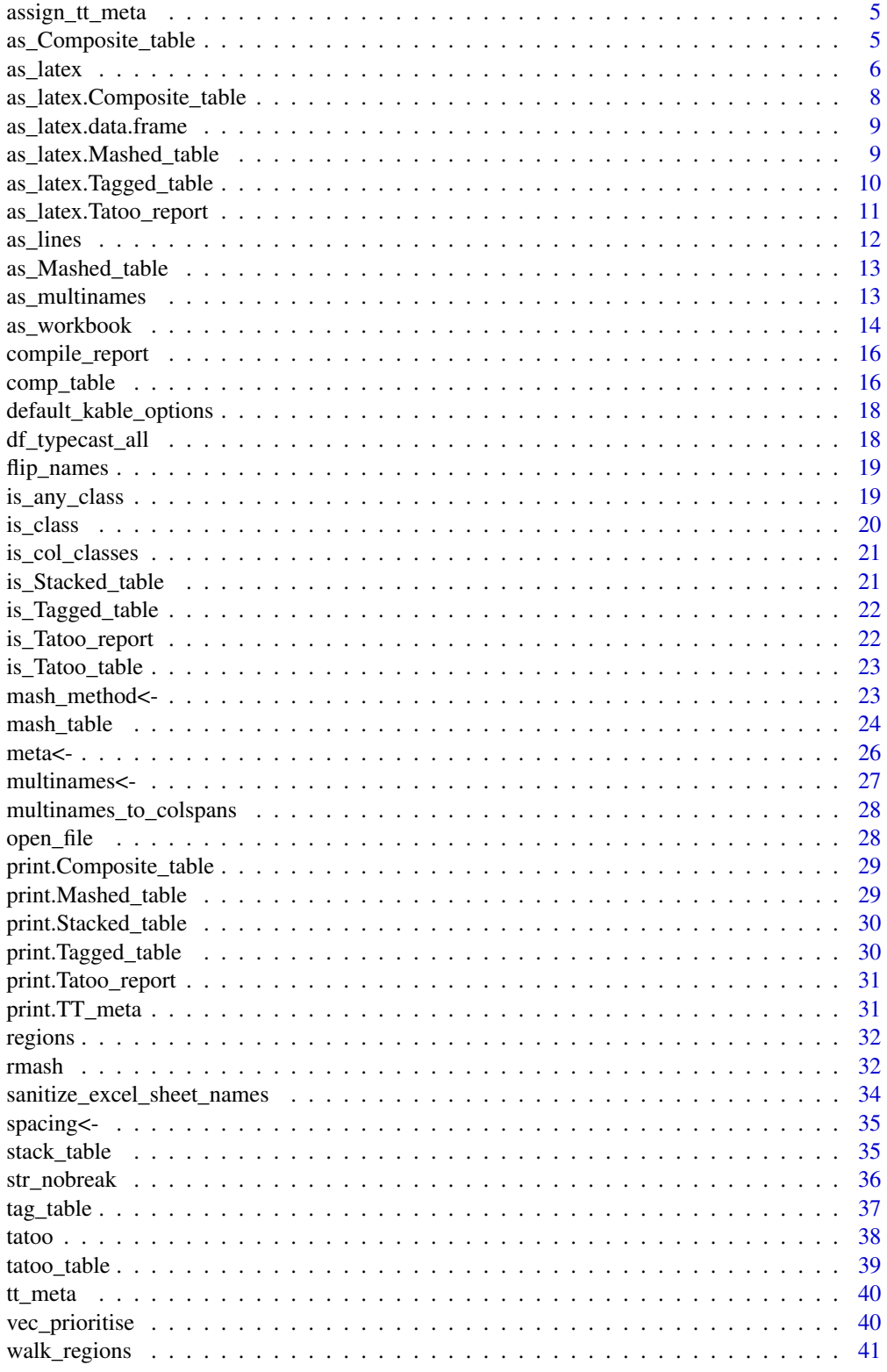

<span id="page-2-0"></span>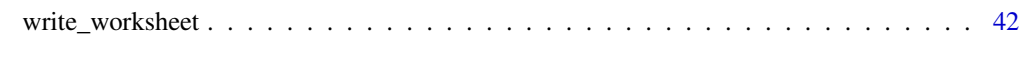

#### **Index** [45](#page-44-0)

as.data.table.Composite\_table

*Convert a Composite Table to a data.table or data.frame*

# Description

As a Composite\_table already is a data.table this function does very little except stripping all additional attributes and classes, as well as offering you the option to prepend the multinames before the column names

#### Usage

```
## S3 method for class 'Composite_table'
as.data.table(x, multinames = TRUE,
 sep = "." , ... )## S3 method for class 'Composite_table'
as.data.frame(x, row.names = NULL,
 optional = FALSE, multinames = TRUE, sep = ".", ...
```
# Arguments

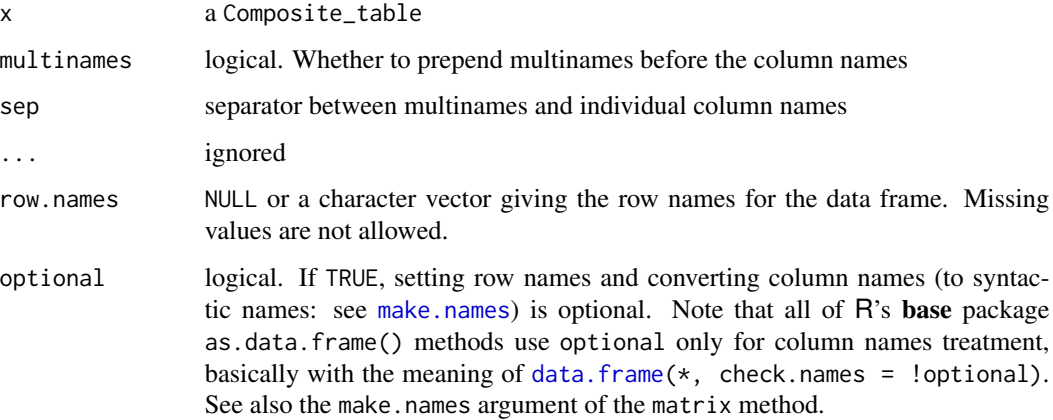

# Value

a data.table or data.frame

<span id="page-3-0"></span>as.data.table.Mashed\_table

*Convert a Mashed Table to a data.table or data.frame*

#### Description

Convert a Mashed Table to a data.table or data.frame

#### Usage

```
## S3 method for class 'Mashed_table'
as.data.table(x, mash_method = attr(x,"mash_method"), insert_blank_row = attr(x, "insert_blank_row"),
  id_{vars} = attr(x, "id_{vars"), suffixes = names(x))## S3 method for class 'Mashed_table'
as.data.frame(x, row.names = NULL,
  optional = FALSE, mash_method = attr(x, "mash_method"),insert_blank_row = attr(x, "insert_blank_row"), id_vars = attr(x,"id_vars"), suffixes = names(x), ...
```
# Arguments

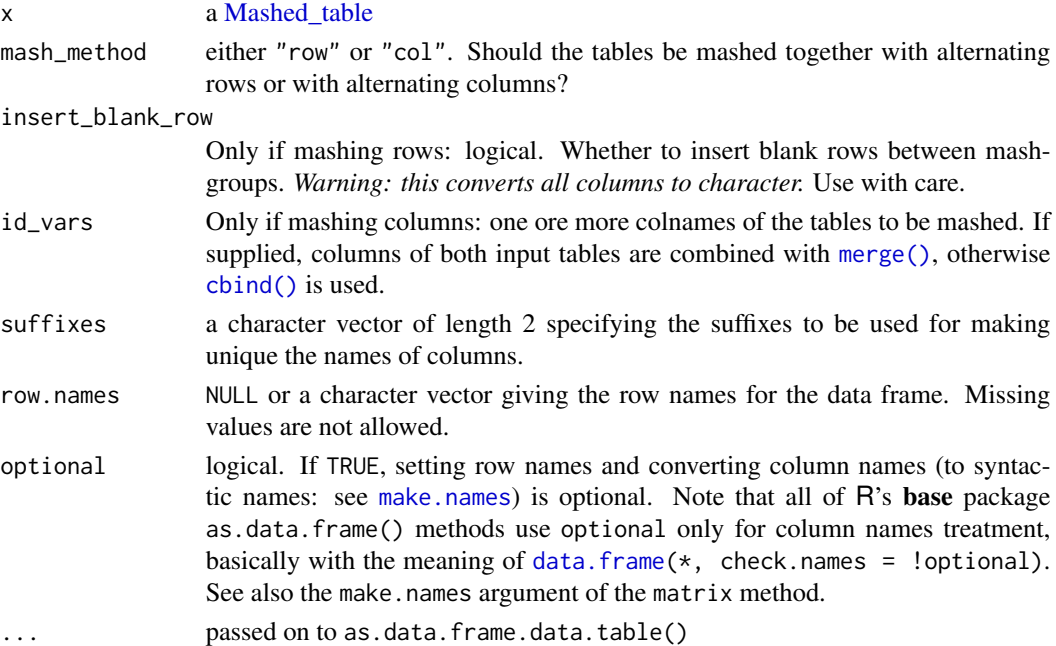

#### Value

a [data.table](#page-0-0) or data.frame

<span id="page-4-0"></span>Internal function used by the metadata set functions

#### Usage

```
assign_tt_meta(x, assignment)
```
# Arguments

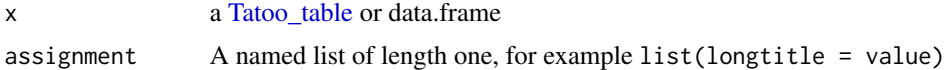

as\_Composite\_table *Coerce to Composite Table*

# Description

Converts other R objects to Composite\_tables by automatically creating multi-column names from the properties of the objects.

#### Usage

```
as_Composite_table(x, ...)
## S3 method for class 'Mashed_table'
as_Composite_table(x, id_vars = attr(x,"id_vars"), meta = attr(x, "meta"), ...)## S3 method for class 'data.frame'
as\_Composite\_table(x, sep = ".", reverse = FALSE,
  ...)
is_Composite_table(x, ...)
```
#### Arguments

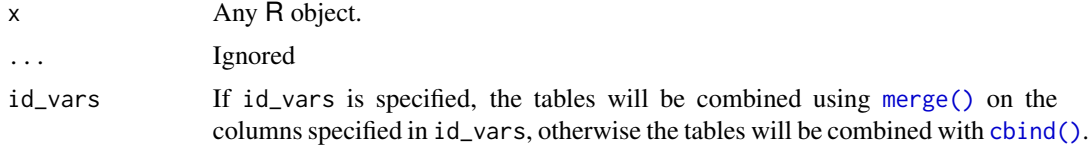

<span id="page-5-0"></span>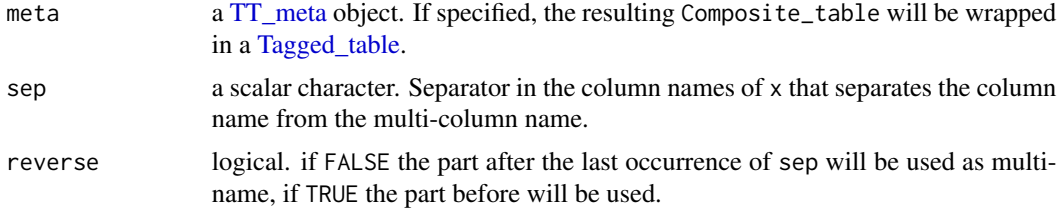

# Value

```
as_Composte_table() returns a Composite_table
```
is\_Composite\_table returns TRUE if its argument is a Composite\_table and FALSE otherwise.

#### Examples

```
mash_table(
  head = head(cars),
  tail = tail(cars),
 mash_method = 'col'
)
as_Composite_table(data.frame(
  apple.fruit = 1,
  kiwi.fruit = 2,
  dog. animal = 1,black.cat.animal = 2,
  parrot.animal = 3
))
```
<span id="page-5-1"></span>as\_latex *Convert a Table to Latex Code*

# Description

as\_latex() converts an R Object (currently [Tatoo\\_table](#page-38-1)s and data.frames) to latex code.

save\_pdf() is a wrapper around as\_latex() for directly saving an R object to '.pdf'.

view\_pdf() is another wrapper for directly viewing an R Object's pdf representation on a pdf viewer (powered by [open\\_file\(\)](#page-27-1)).

# Usage

```
as\_latex(x, \ldots, kable\_options = default_kable\_options())
```

```
save_pdf(x, outfile, ..., overwrite = FALSE, papersize = "a4paper",
 orientation = "portrait", keep_source = FALSE,
```
#### <span id="page-6-0"></span>as\_latex 7

```
template = system.file("templates", "save_tex.Rmd", package = "tatoo"))
```
view\_pdf(x, ...)

## Arguments

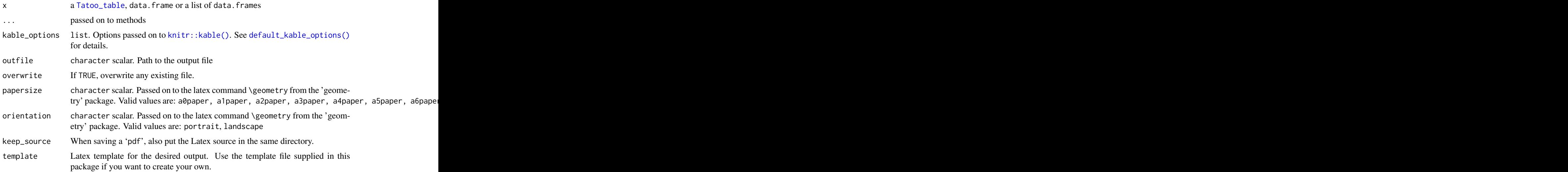

#### Details

as\_latex() and co. are designed to produce nice looking output with a minimum of user input required. This is useful if you want a quick preview or printout of a table. If you need customized Latex the output, you should take a look at the packages [kableExtra::kableExtra,](#page-0-0) xtable, or huxtable.

## Value

as\_latex()returns a character scalar of Latex code

save\_pdf() returns a the path to the saved file as character scalar.

view\_pdf() returns NULL (invisibly)

# Latex Packages

as\_latex requires that the following Latex packages are installed on your system:

```
\usepackage{booktabs}
\usepackage{longtable}
\usepackage{threeparttablex}
```
# See Also

Other as\_latex methods: [as\\_latex.Composite\\_table](#page-7-1), [as\\_latex.Mashed\\_table](#page-8-1), [as\\_latex.Tagged\\_table](#page-9-1), [as\\_latex.Tatoo\\_report](#page-10-1), [as\\_latex.data.frame](#page-8-2)

# Examples

```
## Not run:
 view_pdf(iris) # Not supported on all systems
## End(Not run)
```
<span id="page-7-1"></span>as\_latex.Composite\_table

as\_latex(iris)

*Convert a Composite Table to Latex Code*

# Description

Convert a Composite Table to Latex Code

#### Usage

```
## S3 method for class 'Composite_table'
as\_latex(x, id\_vars = id\_vars(x), ...,kable_options = default_kable_options())
```
#### Arguments

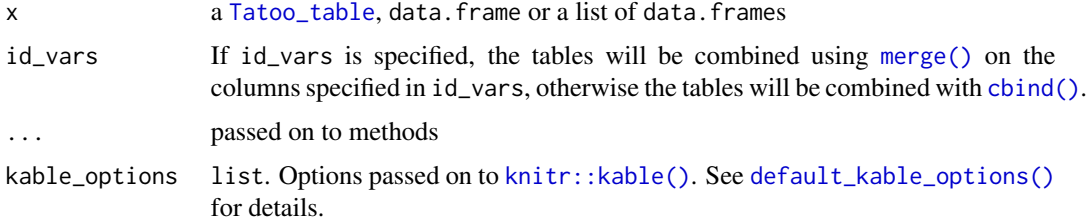

#### Value

as\_latex()returns a character scalar of Latex code

save\_pdf() returns a the path to the saved file as character scalar.

view\_pdf() returns NULL (invisibly)

# See Also

Other as\_latex methods: [as\\_latex.Mashed\\_table](#page-8-1), [as\\_latex.Tagged\\_table](#page-9-1), [as\\_latex.Tatoo\\_report](#page-10-1), [as\\_latex.data.frame](#page-8-2), [as\\_latex](#page-5-1)

<span id="page-7-0"></span>

<span id="page-8-2"></span><span id="page-8-0"></span>as\_latex.data.frame *Convert a Data Frame to Latex Code*

#### Description

Convert a Data Frame to Latex Code

# Usage

```
## S3 method for class 'data.frame'
as\_latex(x, \ldots,kable_options = default_kable_options())
```
## Arguments

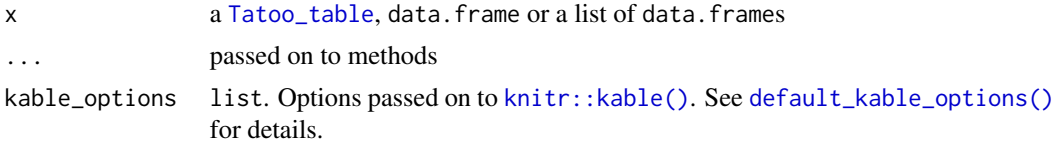

#### Value

as\_latex()returns a character scalar of Latex code

save\_pdf() returns a the path to the saved file as character scalar.

view\_pdf() returns NULL (invisibly)

#### See Also

Other as\_latex methods: [as\\_latex.Composite\\_table](#page-7-1), [as\\_latex.Mashed\\_table](#page-8-1), [as\\_latex.Tagged\\_table](#page-9-1), [as\\_latex.Tatoo\\_report](#page-10-1), [as\\_latex](#page-5-1)

<span id="page-8-1"></span>as\_latex.Mashed\_table *Convert a Mashed Table to Latex Code*

# Description

Convert a Mashed Table to Latex Code

## Usage

```
## S3 method for class 'Mashed_table'
as\_latex(x, mash\_method = attr(x, "mash\_method"),id\_vars = attr(x, "id\_vars"), insert\_blank\_row = attr(x,"insert_blank_row"), sep_height = attr(x, "sep\_height"), ...,kable_options = default_kable_options())
```
# <span id="page-9-0"></span>Arguments

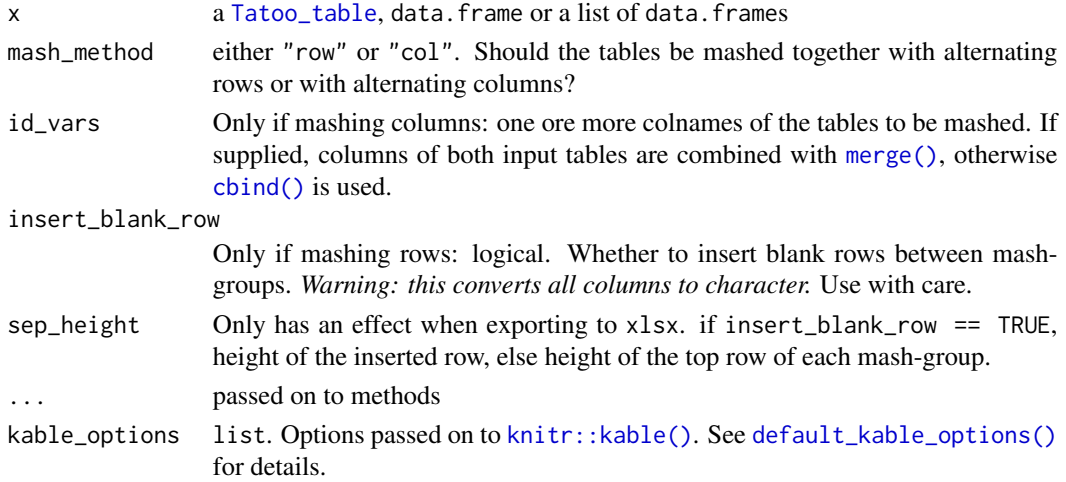

# Value

as\_latex()returns a character scalar of Latex code

save\_pdf() returns a the path to the saved file as character scalar.

view\_pdf() returns NULL (invisibly)

# See Also

Other as\_latex methods: [as\\_latex.Composite\\_table](#page-7-1), [as\\_latex.Tagged\\_table](#page-9-1), [as\\_latex.Tatoo\\_report](#page-10-1), [as\\_latex.data.frame](#page-8-2), [as\\_latex](#page-5-1)

<span id="page-9-1"></span>as\_latex.Tagged\_table *Convert a Tagged Table to Latex Code*

# Description

Convert a Tagged Table to Latex Code

# Usage

```
## S3 method for class 'Tagged_table'
as\_latex(x, \ldots,kable_options = default_kable_options())
```
# Arguments

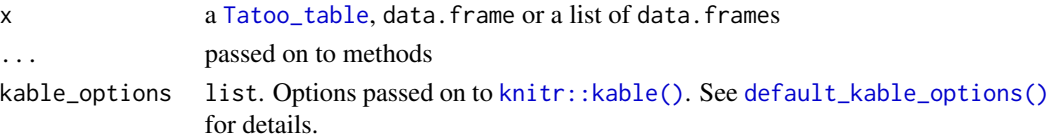

# <span id="page-10-0"></span>Value

as\_latex()returns a character scalar of Latex code

save\_pdf() returns a the path to the saved file as character scalar.

view\_pdf() returns NULL (invisibly)

# See Also

Other as\_latex methods: [as\\_latex.Composite\\_table](#page-7-1), [as\\_latex.Mashed\\_table](#page-8-1), [as\\_latex.Tatoo\\_report](#page-10-1), [as\\_latex.data.frame](#page-8-2), [as\\_latex](#page-5-1)

<span id="page-10-1"></span>as\_latex.Tatoo\_report *Convert a Tatoo Report to Latex Code*

# Description

Convert a Tatoo Report to Latex Code

#### Usage

```
## S3 method for class 'Tatoo_report'
as\_latex(x, \ldots)
```
# Arguments

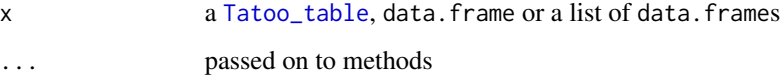

# Value

as\_latex()returns a character scalar of Latex code

save\_pdf() returns a the path to the saved file as character scalar.

view\_pdf() returns NULL (invisibly)

# See Also

Other as\_latex methods: [as\\_latex.Composite\\_table](#page-7-1), [as\\_latex.Mashed\\_table](#page-8-1), [as\\_latex.Tagged\\_table](#page-9-1), [as\\_latex.data.frame](#page-8-2), [as\\_latex](#page-5-1)

Creates a line-by-line representation of an R object (usually a Tatoo\_table). This is the function powers all Tatoo\_table print methods.

#### Usage

```
as\_lines(x, color = TRUE, ...)## S3 method for class 'data.frame'
as\_lines(x, color = TRUE, ...)## S3 method for class 'Tagged_table'
as\_lines(x, color = TRUE, ...)## S3 method for class 'Mashed_table'
as\_lines(x, color = TRUE, mash\_method = attr(x,"mash_method"), insert_blank_row = attr(x, "insert_blank_row"),
  id_{vars} = attr(x, "id_{vars"), ...})## S3 method for class 'Stacked_table'
as\_lines(x, color = TRUE, ...)## S3 method for class 'Composite_table'
as\_lines(x, color = TRUE, ...)## S3 method for class 'Tatoo_report'
as\_lines(x, color = TRUE, ...)## S3 method for class 'TT_meta'
as\_lines(x, color = TRUE, ...)
```
#### Arguments

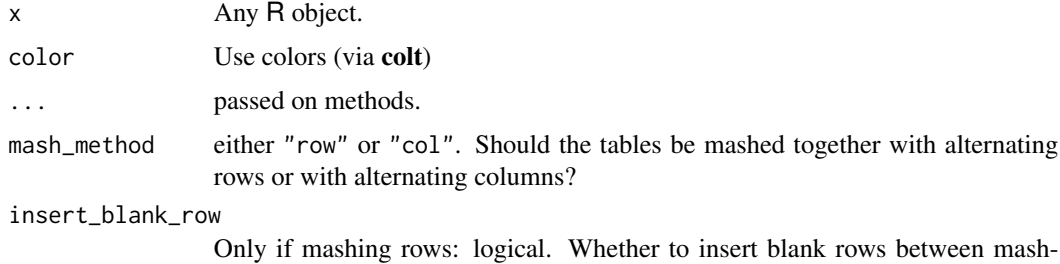

groups. *Warning: this converts all columns to character.* Use with care.

# <span id="page-12-0"></span>as\_Mashed\_table 13

id\_vars Only if mashing columns: one ore more colnames of the tables to be mashed. If supplied, columns of both input tables are combined with [merge\(\)](#page-0-0), otherwise [cbind\(\)](#page-0-0) is used.

# Value

A character vector (one element per line).

as\_Mashed\_table *Coerce to Mashed Table*

# Description

Coerce to Mashed Table

# Usage

as\_Mashed\_table(x, ...)

is\_Mashed\_table(x, ...)

## Arguments

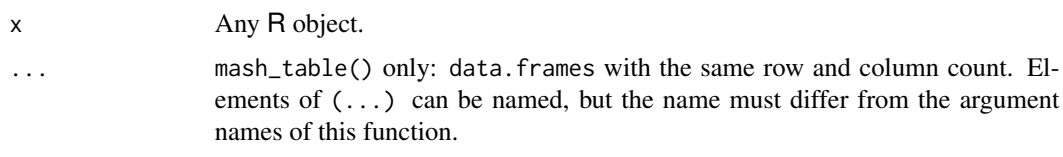

#### Value

as\_Mashed\_table() returns a Mashed\_table

is\_Mashed\_table returns TRUE if its argument is a Mashed\_table and FALSE otherwise.

<span id="page-12-1"></span>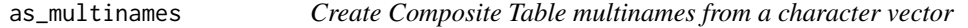

# Description

Create Composite Table multinames from a character vector

# Usage

as\_multinames(x)

#### <span id="page-13-0"></span>Arguments

x a character vector of equal length as the data.frame for which it the multinames should be created.

#### Value

a named integer vector that can be used as multinames attribute for a [Composite\\_table](#page-15-1)

# Examples

```
dat <- data.frame(
  apple = 1,
  banana = 2,
  \log = 1,
  cat = 2,
  parrot = 3
\lambdamultinames(dat) <- as_multinames(
  c('fruit', 'fruit', 'animal', 'animal', 'animal')
)
multinames(dat)
```
<span id="page-13-1"></span>as\_workbook *Convert a Tatoo Table Object to an Excel Workbook*

## <span id="page-13-2"></span>**Description**

as\_workbook() converts [Tatoo\\_table](#page-38-1) or [Tatoo\\_report](#page-15-2) objects directly to [openxlsx](#page-0-0) Workbook objects. For information about additional parameters please refer to the documentation of [write\\_worksheet\(\)](#page-41-1), for which as\_workbook() is just a wrapper. Additional possible function arguments way vary depending on which Tatoo\_table you want to export.

save\_xlsx() is a wrapper for saving a Tatoo\_table directly to an 'xlsx' file.

view\_xlsx() is another wrapper for viewing a Tatoo\_table"s 'xlsx' representation in your favourite spreadsheet program (powered by [openxlsx::openXL\(\)](#page-0-0)).

#### Usage

```
as_workbook(x, ...)
## Default S3 method:
as_workbook(x, sheet = 1L, ...)
## S3 method for class 'Tatoo_report'
```
# <span id="page-14-0"></span>as\_workbook 15

```
as_workbook(x, ...)
save\_xlsx(x, outfile, overwrite = FALSE, ...)view_xlsx(x, ...)
```
# Arguments

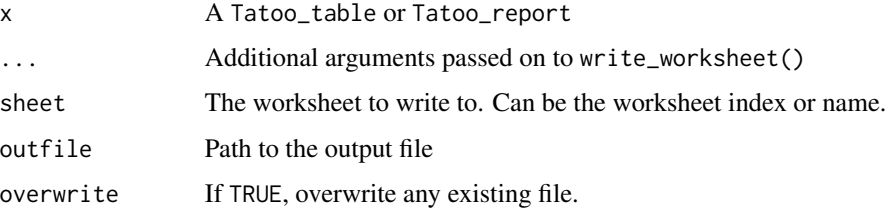

#### Value

as\_workbook() returns an openxlsx Workbook object. save\_xlsx() returns the path to the saved '.xlsx' (invisibly). view\_xlsx() opens an external program and returns NULL (invisibly).

# See Also

Other xlsx exporters: [write\\_worksheet](#page-41-1)

# Examples

```
## Not run:
dat <- data.frame(
  Species = c("setosa", "versicolor", "virginica"),
  length = c(5.01, 5.94, 6.59),
 width = c(3.43, 2.77, 2.97)
)
# Assign metadata to convert dat to a Tagged_table
title(dat) <- "Iris excerpt"
footer(dat) <- "An example based on the iris dataset"
# Convert to Workbook or save als xlsx
wb <- as_workbook(dat)
save_xlsx(dat, tempfile(fileext = ".xlsx"), overwrite = TRUE)
## End(Not run)
```
<span id="page-15-4"></span><span id="page-15-2"></span><span id="page-15-0"></span>

Compiles tables into a Tatoo\_report. A Tatoo\_report is just a simple list object, but with special print, as\_workbook, and save\_xlsx methods. This makes it easy to save an arbitrary number of tables to a single Excel workbook.

#### Usage

```
compile_report(...)
compile_report_list(dat)
```
# Arguments

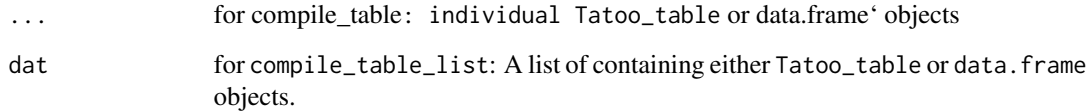

#### Value

A Tatoo\_report: A list whose elements are either data.frames or [Tatoo\\_table](#page-38-1)s

<span id="page-15-3"></span>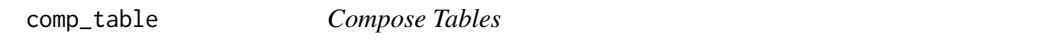

## <span id="page-15-1"></span>Description

comp\_table() is a drop in replacement for [base::cbind\(\)](#page-0-0) that supports multi-column headings.#'

#### Usage

```
comp_table(..., id_vars = NULL, meta = NULL)comp_table_list(tables, id_vars = NULL, meta = NULL)
```
# <span id="page-16-0"></span>comp\_table 17

#### **Arguments**

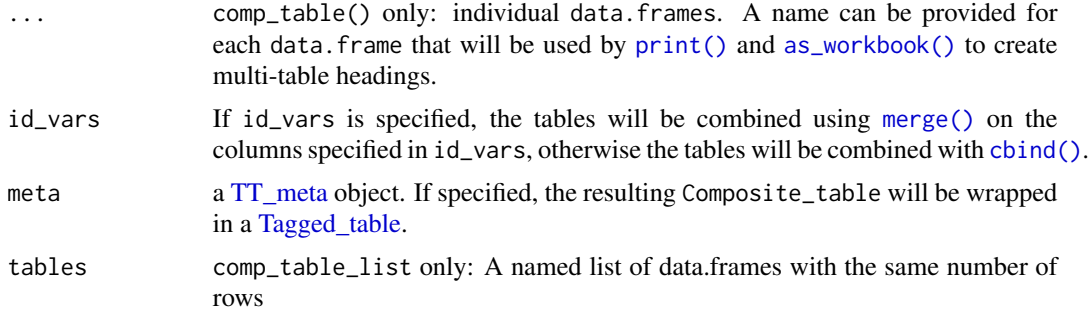

#### Value

A Composite\_table.

# See Also

Attribute setter: [multinames<-](#page-26-1)

Other Tatoo tables: [mash\\_table](#page-23-2), [stack\\_table](#page-34-1), [tag\\_table](#page-36-2), [tatoo\\_table](#page-38-2)

#### Examples

```
df_mean <- data.frame(
 Species = c("setosa", "versicolor", "virginica"),
 length = c(5.01, 5.94, 6.59),
 width = c(3.43, 2.77, 2.97)
\lambdadf_sd <- data.frame(
 Species = c("setosa", "versicolor", "virginica"),
 length = c(0.35, 0.52, 0.64),
 width = c(0.38, 0.31, 0.32)
)
comp_table(mean = df_mean, sd = df_sd)
# ...........mean............ ............sd.............
# 1 Species length width Species length width
# 2 setosa 5.01 3.43 setosa 0.35 0.38
# 3 versicolor 5.94 2.77 versicolor 0.52 0.31
# 4 virginica 6.59 2.97 virginica 0.64 0.32
comp_table(mean = df_mean, sd = df_sd, id_vars = 'Species')
# .......... .....mean..... ......sd......
# 1 Species length width length width
# 2 setosa 5.01 3.43<br># 3 versicolor 5.94 2.77
# 3 versicolor 5.94 2.77 0.52 0.31
```
<span id="page-17-0"></span># 4 virginica 6.59 2.97 0.64 0.32

<span id="page-17-1"></span>default\_kable\_options *Default Kable options for as\_latex and co*

#### Description

default\_kable\_options() returns a list of the default options that are required for [as\\_latex\(\)](#page-5-1) to work correctly. Those defaults should not be modified, but you can pass additional [knitr::kable\(\)](#page-0-0) options to as\_latex() to modify the output a bit.

#### Usage

default\_kable\_options(...)

#### Arguments

... additional arguments added to the options list

#### Examples

default\_kable\_options

as\_latex(iris, kable\_options = default\_kable\_options(digits = 0))

df\_typecast\_all *Typecast all columns of a data.frame of a specific type*

# Description

Bulk convert columns of a data.frame that share a certain class to a different class. Use with care, will introduce NAs for some conversion attempts

#### Usage

```
df_typecast_all(dat, from = "factor", to = "character")
```
#### Arguments

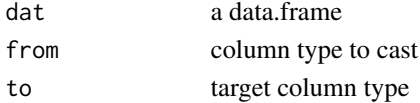

# Value

a data frame with all columns of class from converted to class to

<span id="page-18-0"></span>

The column names of the resulting Composite\_table will be sorted lexically

# Usage

```
flip_names(dat, id_vars)
```
# Arguments

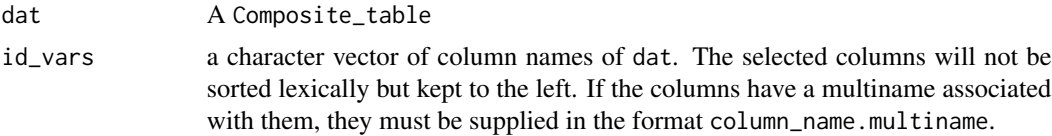

## Value

a Composite\_table

# Examples

```
dat <- comp_table(
 cars1 = head(cars),
 cars2 = tail(cars),data.frame(id = LETTERS[1:6])
\mathcal{L}flip_names(dat)
flip_names(dat, id_vars = "id")
flip_names(dat, id_vars = c("id", "speed.cars1"))
```
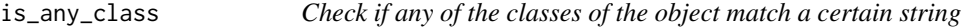

# Description

Check if any of the classes of the object match a certain string

# Usage

is\_any\_class(dat, choices)

#### Arguments

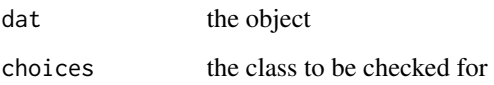

# Value

True if any of the object classes are the desired class

## is\_class *Check if object is of a certain class*

# Description

These functions are designed to be used in combination with the assertthat package

#### Usage

is\_class(dat, class) assert\_class(dat, class) dat %assert\_class% class

# Arguments

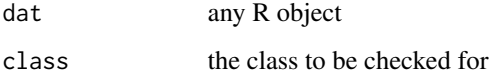

# Details

'is\_class returns()' 'TRUE'/'FALSE'. It comes with a on\_failure function and is designed to be used in conjunction with the assertthat package. 'assert\_class()' and its infix version

# Value

'is\_class()' returns 'TRUE'/'FALSE', 'assert\_class()' returns 'TRUE' or fails with an error message.

<span id="page-19-0"></span>

<span id="page-20-0"></span>is\_col\_classes *Check for column classes*

# Description

Compares the column classes of a data.frame with

# Usage

is\_col\_classes(dat, classes, method = "identical")

# Arguments

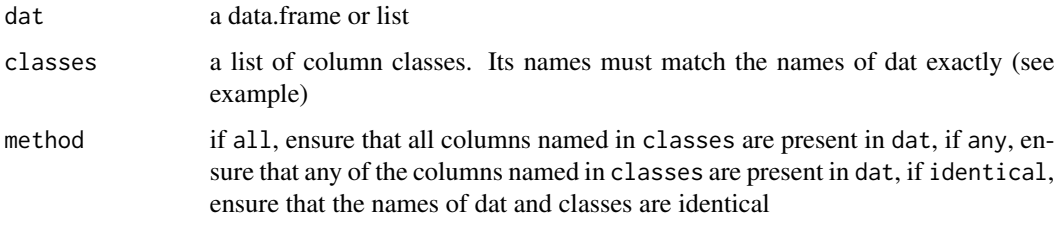

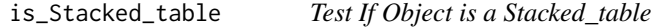

# Description

Test If Object is a Stacked\_table

#### Usage

```
is_Stacked_table(x)
```
# Arguments

x Any R object.

# Value

is\_Stacked\_table() returns TRUE if its argument is a Stacked\_table and FALSE otherwise.

<span id="page-21-0"></span>is\_Tagged\_table *Test If Object is a Tagged\_table*

# Description

Test If Object is a Tagged\_table

# Usage

is\_Tagged\_table(x)

# Arguments

x Any R object.

is\_Tatoo\_report *Test if Object is a Tatoo\_report*

# Description

Test if Object is a Tatoo\_report

# Usage

is\_Tatoo\_report(x)

# Arguments

x Any R object.

# Value

is\_Tatoo\_report() returns TRUE if its argument is a Tatoo\_report and FALSE otherwise.

<span id="page-22-0"></span>is\_Tatoo\_table *Test if objects is a Tatoo\_table*

# Description

Test if objects is a Tatoo\_table

# Usage

is\_Tatoo\_table(x)

# Arguments

x Any R object.

## Value

is\_Tatoo\_table returns TRUE if its argument is a Tatoo\_table and FALSE otherwise.

<span id="page-22-1"></span>mash\_method<- *Set mash attributes of a Mashed Table*

# Description

Set mash attributes of a Mashed Table

## Usage

```
mash_method(x) <- value
```
insert\_blank\_row(x) <- value

sep\_height(x) <- value

 $id\_vars(x) \leftarrow value$ 

# Arguments

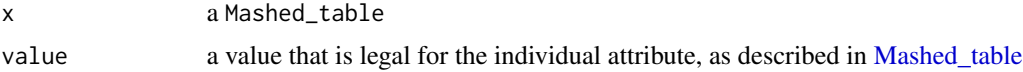

# See Also

[Mashed\\_table](#page-23-1)

<span id="page-23-2"></span><span id="page-23-1"></span><span id="page-23-0"></span>

mash\_tables() makes it easy to put together multidimensional tables from data.frames with the same number of rows and columns. You can mash tables together with either alternating rows or columns.

#### Usage

```
mash_table(..., mash_method = "row", id_vars = NULL,
  insert_blank_row = FALSE, sep_height = 24, meta = NULL,
  rem\_ext = NULL)mash_table_list(tables, mash_method = "row", id_vars = NULL,
  insert_blank_row = FALSE, sep_height = 24, meta = NULL,
  rem\_ext = NULL)
```
# Arguments

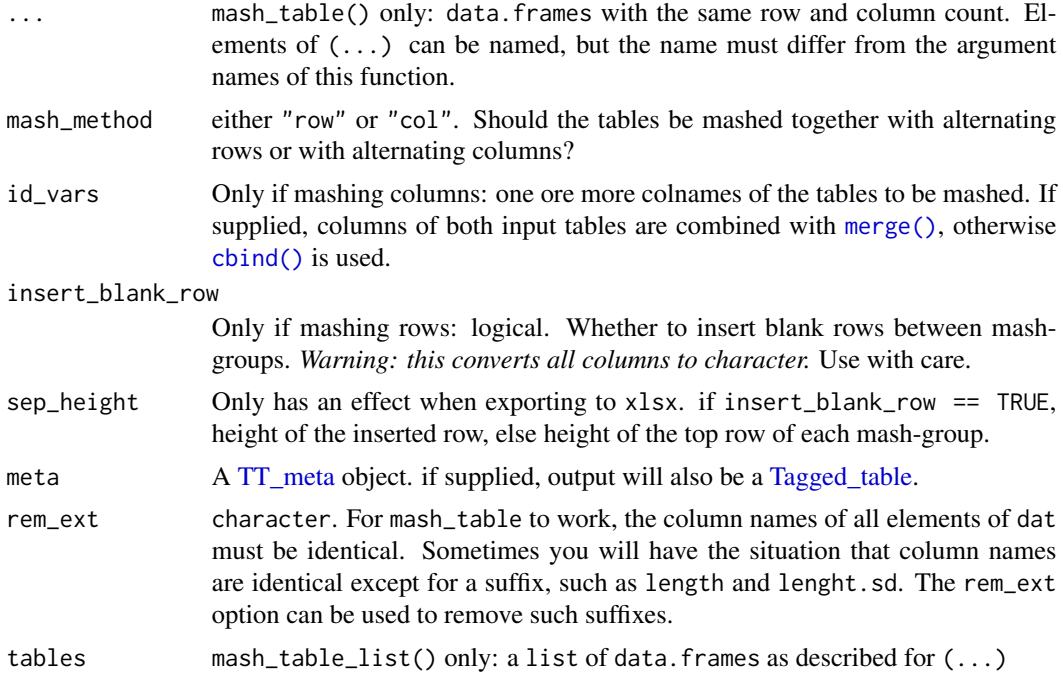

## Value

a Mashed\_table: a list of data.tables with additional mash\_method, insert\_blank\_row and sep\_height attributes, that influence how the table looks when it is printed or exported.

# <span id="page-24-0"></span>mash\_table 25

# See Also

Attribute setters: [mash\\_method<-](#page-22-1)

Other Tatoo tables: [comp\\_table](#page-15-3), [stack\\_table](#page-34-1), [tag\\_table](#page-36-2), [tatoo\\_table](#page-38-2)

#### Examples

```
df_mean <- data.frame(
 Species = c("setosa", "versicolor", "virginica"),
 length = c(5.01, 5.94, 6.59),
 width = c(3.43, 2.77, 2.97)
)
df_sd <- data.frame(
 Species = c("setosa", "versicolor", "virginica"),
 length = c(0.35, 0.52, 0.64),
 width = c(0.38, 0.31, 0.32)
\lambda# Mash by row
mash_table(df_mean, df_sd)
# Species length width
# 1: setosa 5.01 3.43
# 2: setosa 0.35 0.38
# 3: versicolor 5.94 2.77
# 4: versicolor 0.52 0.31
# 5: virginica 6.59 2.97
# 6: virginica 0.64 0.32
# Mash by column
mash_table(
 df_mean, df_sd,
 mash_method = 'col',
 id_vars = 'Species'
)
# Species Species length length width width
# 1: setosa setosa 5.01 0.35 3.43 0.38
# 2: versicolor versicolor 5.94 0.52 2.77 0.31
# 3: virginica virginica 6.59 0.64 2.97 0.32
# Use the id_vars argument to prevent undesired dpulicated columns,
# and name the input data.frames to get multi-col headings.
```

```
mash_table(
 mean = df_mean, sd = df_s
```

```
mash_method = 'col',
 id_vars = 'Species'
\mathcal{L}# .......... ...length... ...width...
# 1 Species mean sd mean sd
# 2 setosa 5.01 0.35 3.43 0.38
# 3 versicolor 5.94 0.52 2.77 0.31
# 4 virginica 6.59 0.64 2.97 0.32
```
<span id="page-25-2"></span>

#### meta<- *Set Tagged Table metadata*

# <span id="page-25-1"></span>Description

Convenience functions to modify Tagged\_table metadata. If x is not a Tagged\_table already, it will be converted to one.

## Usage

 $meta(x)$  <- value meta(x)  $table_id(x) < - value$ table\_id(x) title(x)  $\leftarrow$  value longtitle(x) <- value subtitle(x) <- value footer $(x)$  <- value

# Arguments

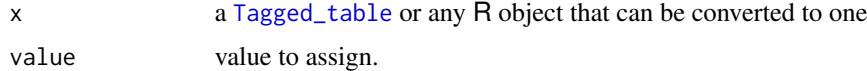

# See Also

[Tagged\\_table,](#page-36-1) [tt\\_meta](#page-39-2)

<span id="page-26-2"></span><span id="page-26-1"></span><span id="page-26-0"></span>

Set the multinames attribute of a Composite\_table

# Usage

```
multinames(x) < - value
```
multinames(x)

# Arguments

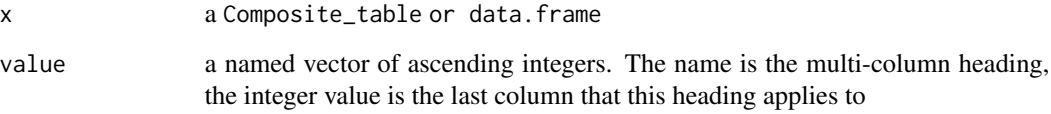

# See Also

[Composite\\_table,](#page-15-1) [as\\_multinames\(\)](#page-12-1)

# Examples

```
df_mean <- data.frame(
 Species = c("setosa", "versicolor", "virginica"),
 length = c(5.01, 5.94, 6.59),
 width = c(3.43, 2.77, 2.97)
\lambdamultinames(df_mean) = c("species" = 1, measures = 3)# .species.. ...measures...
# 1 Species length width
# 2 setosa 5.01 3.43
# 3 versicolor 5.94 2.77
# 4 virginica 6.59 2.97
```
<span id="page-27-0"></span>multinames\_to\_colspans

*Convert multinames to colspans*

# Description

Convert multinames to colspans

# Usage

```
multinames_to_colspans(x)
```
# Arguments

x a [Composite\\_table](#page-15-1) [multinames](#page-26-2) attribute.

# Value

A named character vector of colspans (for [kableExtra::add\\_header\\_above\(\)](#page-0-0))

<span id="page-27-1"></span>open\_file *Open a file*

# Description

Open a file with the default associated program. Might behave differently depending on the operating system.

# Usage

open\_file(x)

# Arguments

x character scalar. Path to the file to open.

# Value

NULL (invisibly)

<span id="page-28-0"></span>print.Composite\_table *Printing Composite Tables*

# Description

Printing Composite Tables

# Usage

```
## S3 method for class 'Composite_table'
print(x, right = FALSE, ...)
```
# Arguments

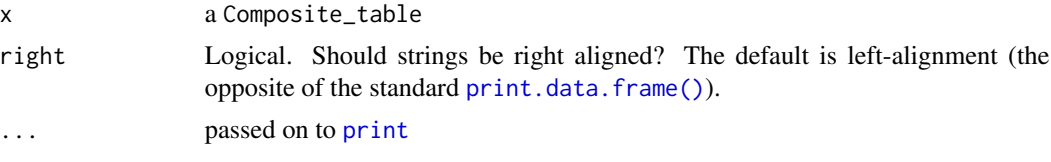

## Value

x (invisibly)

print.Mashed\_table *Printing Mashed Tables*

# Description

Printing Mashed Tables

# Usage

```
## S3 method for class 'Mashed_table'
print(x, mash_method = attr(x, "mash_method"),
  insert_blank_row = attr(x, "insert_blank_row"), id_vars = attr(x,
  "id\_vars"), ...)
```
# Arguments

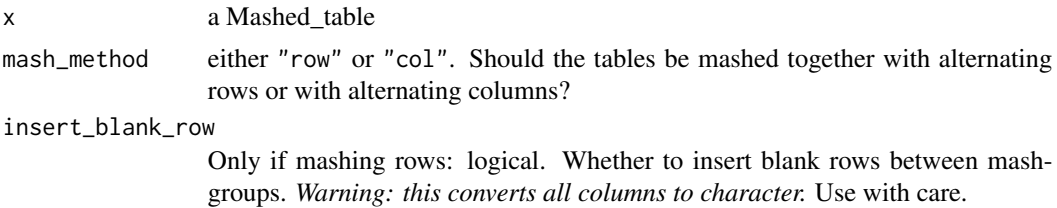

<span id="page-29-0"></span>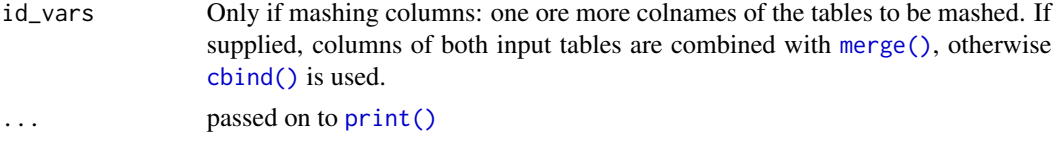

# Value

x (invisibly)

print.Stacked\_table *Printing Stacked Tables*

# Description

Printing Stacked Tables

# Usage

## S3 method for class 'Stacked\_table'  $print(x, \ldots)$ 

# Arguments

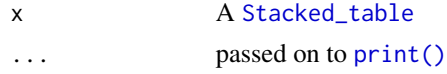

## Value

x (invisibly)

print.Tagged\_table *Printing Tagged Tables*

# Description

Printing Tagged Tables

# Usage

## S3 method for class 'Tagged\_table'  $print(x, \ldots)$ 

# Arguments

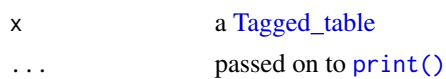

# <span id="page-30-0"></span>print.Tatoo\_report 31

# Value

x (invisibly)

print.Tatoo\_report *Printing Tatoo Reports*

# Description

Printing Tatoo Reports

# Usage

## S3 method for class 'Tatoo\_report'  $print(x, \ldots)$ 

# Arguments

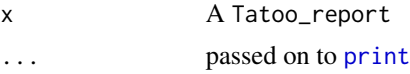

# Value

x (invisibly)

print.TT\_meta *Printing Tagged Table Metadata*

# Description

Printing Tagged Table Metadata

# Usage

## S3 method for class 'TT\_meta'  $print(x, \ldots)$ 

# Arguments

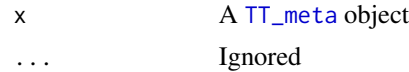

## Value

x (invisibly)

<span id="page-31-0"></span>

Get Named Regions of an Excel Sheet as Data.Table

#### Usage

regions(x)

#### Arguments

x An openxlsx workbook or a character vector with attributes position and sheet as returned by [openxlsx::getNamedRegions\(\)](#page-0-0)

## Value

A data.table

<span id="page-31-1"></span>

rmash *Mash R objects by Rows or Columns*

#### <span id="page-31-2"></span>**Description**

rmash() and cmash() are convenience function to mash data.frames together with a single command. They behave similar to [cbind\(\)](#page-0-0) and [rbind\(\)](#page-0-0), just that the result will have have alternating rows/columns.

#### Usage

```
rmash(..., rem_ext = NULL, insert_blank_row = FALSE, meta = NULL)
cmash(..., rem\_ext = NULL, id\_vars = NULL,suffixes = names(list(...)), meta = NULL)
```
#### Arguments

- ... either several data.frames, data.tables or a single [Mashed\\_table.](#page-23-1) All data.frames must have the same number of columns.
- rem\_ext character. For mash\_table to work, the column names of all elements of dat must be identical. Sometimes you will have the situation that column names are identical except for a suffix, such as length and lenght.sd. The rem\_ext option can be used to remove such suffixes.

#### <span id="page-32-0"></span>rmash 33

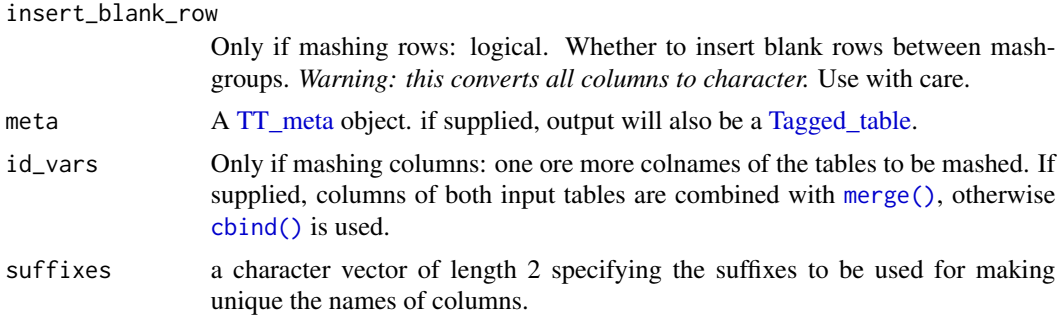

# Value

A [data.table](#page-0-0) if any element of (...) is a data.table or [Tatoo\\_table,](#page-38-1) or if meta is supplied; else a data.frame.

# See Also

[Mashed\\_table](#page-23-1)

# Examples

```
dat1 <- data.frame(
 x = 1:3,
 y = 4:6\mathcal{L}dat2 <- data.frame(
 x = letters[1:3],y = letters[4:6]\mathcal{L}rmash(dat1, dat2)
# x y
# 1: 1 4
# 2: a d
# 3: 2 5
# 4: b e
# 5: 3 6
# 6: c f
cmash(dat1, dat2)
# x x y y
# 1: 1 a 4 d
# 2: 2 b 5 e
# 3: 3 c 6 f
```
<span id="page-33-0"></span>sanitize\_excel\_sheet\_names

*Sanitize excel sheet names*

# **Description**

Convert a vector to valid excel sheet names by:

- trimming names down to 31 characters,
- ensuring each element of the vector is unique, and
- removing the illegal characters  $\setminus$  /  $\star$  [ ] : ?

 $[ ]: R:$ 

## Usage

```
sanitize_excel_sheet_names(x, replace = "_")
```
## Arguments

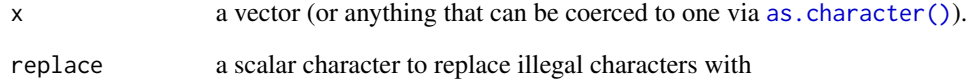

# Value

a character vector of valid excel sheet names

# Examples

```
sanitize_excel_sheet_names(
 c("a very: long : vector? containing some illegal characters",
   "a very: long : vector? containing some illegal characters")
\mathcal{L}# [1] "a very_ long vector_ containi0" "a very_ long vector_ containi1"
```
<span id="page-34-3"></span><span id="page-34-0"></span>

Set the number of lineskips between the tables when exporting to xlsx.

## Usage

 $spacing(x) < - value$ 

# Arguments

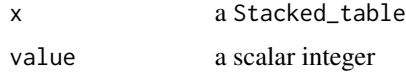

## See Also

[Stacked\\_table](#page-34-2)

<span id="page-34-1"></span>stack\_table *Stack Tables*

# <span id="page-34-2"></span>Description

Stack tables on top of each other. This can be used to print several tables on one Excel sheet with [as\\_workbook\(\)](#page-13-1) or [save\\_xlsx\(\)](#page-13-2).

# Usage

```
stack_table(..., spacing = 2L, meta = NULL)
```

```
stack_table_list(tables, spacing = 2L, meta = NULL)
```
# Arguments

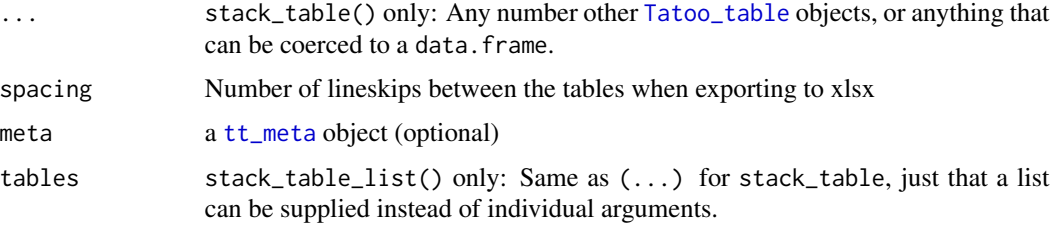

## <span id="page-35-0"></span>Value

A Stacked\_table: a list of Tatoo\_tables with additional spacing attribute that controls the default spacing between the tables when it is exported.

## See Also

Attribute setter: [spacing<-](#page-34-3)

Other Tatoo tables: [comp\\_table](#page-15-3), [mash\\_table](#page-23-2), [tag\\_table](#page-36-2), [tatoo\\_table](#page-38-2)

# Examples

df1 <- iris[1:5, 3:5] df2 <- iris[100:105, 3:5] stack\_table(df1, df2) # ``````````````````````````````````````````` # ` Petal.Length Petal.Width Species<br># ` 1: 1 4 0 2 setosa 4 \ 1: 1.4 0.2 setosa<br>4 \ 2: 1.4 0.2 setosa 4 \cdot 2: 1.4 0.2 setosa<br>4 \cdot 3: 1.3 0.2 setosa # ` 3: 1.3 0.2 setosa 4: 1.5 0.2 setosa  $\#$  5: 1.4 0.2 setosa<br># \ # ` \_\_\_\_\_\_\_\_\_\_\_\_\_\_\_\_\_\_\_\_\_\_\_\_\_\_\_\_\_\_\_\_\_\_\_\_\_\_ # ` Petal.Length Petal.Width Species<br># ` 1: 4.1 1.3 versicolor 4 \ 1: 4.1 1.3 versicolor<br>
4 \ 2: 6.0 2.5 virginica # ` 2: 6.0 2.5 virginica 3: 5.1 1.9 virginica # ` 4: 5.9 2.1 virginica # ` 5: 5.6 1.8 virginica 6: 5.8 2.2 virginica # ` # ```````````````````````````````````````````

str\_nobreak *Remove linebreaks and multiple spaces from string*

#### Description

Remove linebreaks and multiple spaces from string

## Usage

str\_nobreak(x)

#### <span id="page-36-0"></span>tag\_table 37

#### **Arguments**

x a character vector.

#### Value

a character vector without linebreaks

<span id="page-36-2"></span>tag\_table *Tag Tables*

# <span id="page-36-1"></span>Description

Add metadata/captioning (like table\_id, title, footer) to a [Tatoo\\_table](#page-38-1) or data.frame. This metadata will be used by  $print()$  methods and export functions such as  $as\_workbook()$  or  $save\_xlsx()$ .

#### Usage

tag\_table(dat, meta)

## Arguments

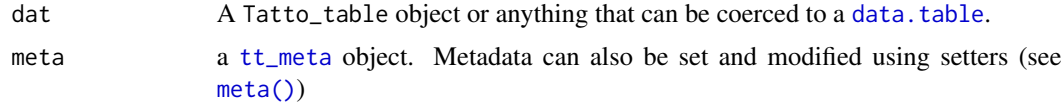

# Value

a Tagged\_table: a Tatoo\_table with an additional meta attribute

## See Also

Attribute setters: [meta<-\(\)](#page-25-2) Tagged Table Metadata: [tt\\_meta\(\)](#page-39-2) Other Tatoo tables: [comp\\_table](#page-15-3), [mash\\_table](#page-23-2), [stack\\_table](#page-34-1), [tatoo\\_table](#page-38-2)

# Examples

```
dat <- data.frame(
  name = c("hans", "franz", "dolores"),
  grade = c(1, 3, 2)\mathcal{L}table_metadata <- tt_meta(
  table_id = "Tab1",title = "Grades",
  longtitle = "grades of the final examination"
```

```
)
# Metadata can be assign in a formal way or via set functions
dat <- tag_table(dat, meta = table_metadata)
meta(dat) <- table_metadata
# Table metadata is stored as an attribute, and cann be acces thus. It can
# also be modified via convenient set functions
attr(dat, 'meta')$title
meta(dat)$title
longtitle(dat) <- "Grades of the final examination"
# [1] "Grades"
print(dat)
# Tab1: Grades - Grades of the final examination
#
# name grade
# 1: hans 1
# 2: franz 3
# 3: dolores 2
```

```
tatoo tatoo: Combine and Export Data Frames
```
Functions to combine data.frames in ways that require additional effort in base R, and to add metadata (id, title, ...) that can be used for printing and xlsx export. The 'Tatoo\_report' class is provided as a convenient helper to write several such tables to a workbook, one table per worksheet. Tatoo is built on top of 'openxlsx', but intimate knowledge of that package is not required to use tatoo.

### Functions

- [tag\\_table\(\)](#page-36-2): add captioning (title, footer, ...) to a table
- [comp\\_table\(\)](#page-15-3): like [cbind\(\)](#page-0-0) or [merge\(\)](#page-0-0), but retain multi-column headings
- [mash\\_table\(\)](#page-23-2): combine data.frames so that their rows or columns alternate. Mash tables are stored as lists that can be converted to data.tables, or you can use [rmash\(\)](#page-31-1) and [cmash\(\)](#page-31-2) to create data.frames directly.
- [stack\\_table\(\)](#page-34-1): create a list of tables that can be exported to xlsx, all tables on the same worksheet on top of each others
- [compile\\_report\(\)](#page-15-4): create a list of tables that can be exported to xlsx, one table per worksheet (a Stacked\_table also counts as one table)
- [as\\_workbook\(\)](#page-13-1) / [save\\_xlsx\(\)](#page-13-2): To export any of the objects described above to excel workbooks.

<span id="page-37-0"></span>

# <span id="page-38-0"></span>tatoo\_table 39

#### Author(s)

Maintainer: Stefan Fleck <stefan.b.fleck@gmail.com>

#### See Also

Useful links:

- <https://github.com/statistikat/tatoo>
- Report bugs at <https://github.com/statistikat/tatoo/issues>

<span id="page-38-2"></span>tatoo\_table *Tatoo Table*

#### <span id="page-38-1"></span>Description

Tatto\_table is the superclass of all the  $\star$ \_table classes made available by this package. Each Tatoo\_table provides a different way of combining several tables (data.frames) into a single table. Those tables can then be exported via [as\\_workbook\(\)](#page-13-1)/[save\\_xlsx\(\)](#page-13-2). In the future, support for latex and html export is also planned.

# Usage

```
tatoo_table(dat)
```
#### Arguments

dat an object of any of the classes listed in the description

# Details

Currently, the following subclasses exists:

- [Tagged\\_table](#page-36-1)
- [Composite\\_table](#page-15-1)
- [Mashed\\_table](#page-23-1)
- [Stacked\\_table](#page-34-2)

The tatoo\_table() function is just a constructor used internally and you will not need to use it except if your planning on extending this package with your own code.

## See Also

Other Tatoo tables: [comp\\_table](#page-15-3), [mash\\_table](#page-23-2), [stack\\_table](#page-34-1), [tag\\_table](#page-36-2)

<span id="page-39-2"></span><span id="page-39-1"></span><span id="page-39-0"></span>

Create a TT\_meta (tagged table metadata) object. In the future, different styling will be supported for title, longtitle and subtitle to make the distinction more meaningful.

#### Usage

```
tt_meta(table_id = NULL, title = NULL, longtitle = title,
  subtitle = NULL, footer = NULL, .print_table_id = FALSE)
```
# Arguments

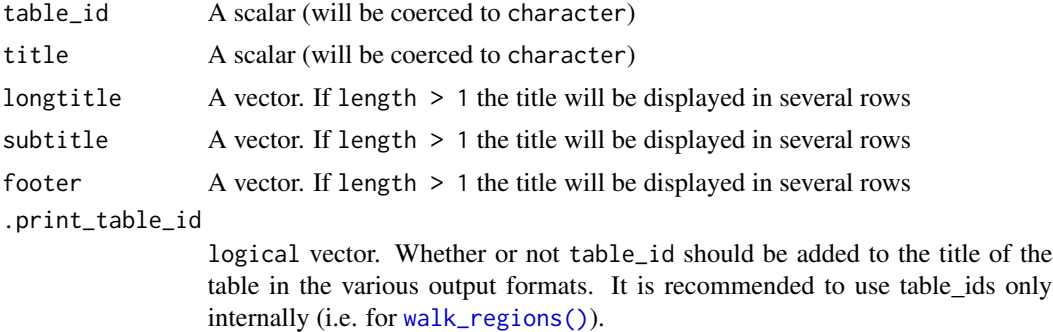

# Value

a TT\_meta object.

#### See Also

[Tagged\\_table](#page-36-1)

vec\_prioritise *Rearrange vector based on priorities*

# Description

Shoves elements of a character vector to the front or back. Throws a warning if any elements of 'high' or 'low' are not present in 'x'.

#### Usage

```
vec_prioritise(x, high = NULL, low = NULL)
```
# <span id="page-40-0"></span>walk\_regions 41

## Arguments

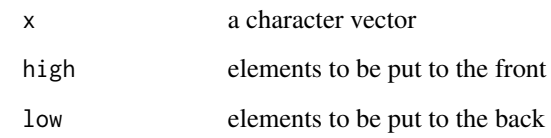

## Value

a reordered vector

<span id="page-40-1"></span>walk\_regions *Apply a function to all named regions on an openxlsx Workbook*

# Description

This applies a .fun to all named regions in a workbook names match .pattern. This is especially useful since [as\\_workbook\(\)](#page-13-1) methods for Tatoo\_tables add named regions for certain parts of the Table. See also vignette("named\_regions") for how the names of named regions are constructed by tatoo.

# Usage

walk\_regions(.wb, .pattern = ".\*", .fun, ...)

```
map_regions(.wb, .pattern = ".**", .fun, ...)
```
# Arguments

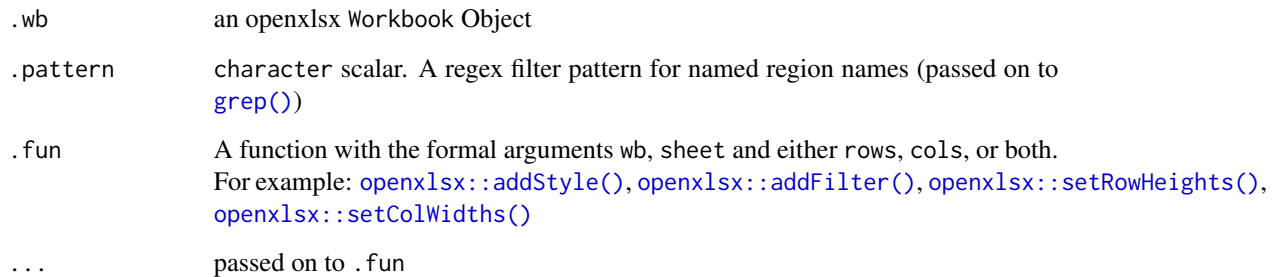

# Value

walk\_regions returns .wb. map\_regions returns a modified copy of .wb

## Examples

```
x <- iris
title(iris) <- "Iris example table"
wb <- as_workbook(iris)
regions(wb) # display regions
# Apply a style
# Keep in mind that openxlsx functions modify worksheets by reference.
# If you do not want this behaviour you can use map_regions instead.
style <- openxlsx::createStyle(textDecoration = "bold")
walk_regions(
  wb,
  .pattern = "colnames.*",
  .fun = openxlsx::addStyle,
  style = style
\mathcal{L}## Not run:
  openxlsx::openXL(wb)
## End(Not run)
```
<span id="page-41-1"></span>write\_worksheet *Write Data to an openxlsx Worksheet*

# Description

This function is similar to [openxlsx::writeData\(\)](#page-0-0) from the package, but rather than just writing data.frames, write\_worksheet() supports specialized methods for the various [Tatoo\\_table](#page-38-1) subclasses.

#### Usage

```
write_worksheet(x, wb, sheet, append = FALSE, start_row = 1L, ...,
  named_regions = TRUE, named_regions_prefix = NA_character_)
## S3 method for class 'Tagged_table'
write_worksheet(x, wb,
  sheet = sanitize_excel_sheet_names(attr(x, "meta")$table_id),
  append = FALSE, start_row = 1L, ..., print_table_id = attr(x,"meta")[[".print_table_id"]], named_regions = TRUE,
  named_regions_prefix = NA_character_)
```
<span id="page-41-0"></span>

```
## S3 method for class 'Composite_table'
write\_worksheet(x, wb, sheet, append = FALSE,start_row = 1L, ..., named_regions = TRUE,
 named_regions_prefix = NA_character_)
## S3 method for class 'Mashed_table'
write\_worksheet(x, wb, sheet, append = FALSE,start_row = 1L, mash_method = attr(x, "mash_method"),id\_vars = attr(x, "id\_vars"), insert\_blank\_row = attr(x,"insert_blank_row"), sep_height = attr(x, "sep\_height"), ...,named_regions = TRUE, named_regions_prefix = NA_character_)
## S3 method for class 'Stacked_table'
write\_worksheet(x, wb, sheet, append = FALSE,start_row = 1L, spacing = attr(x, "spacing"), ...,named_regions = TRUE, named_regions_prefix = NA_character_)
```
#### Arguments

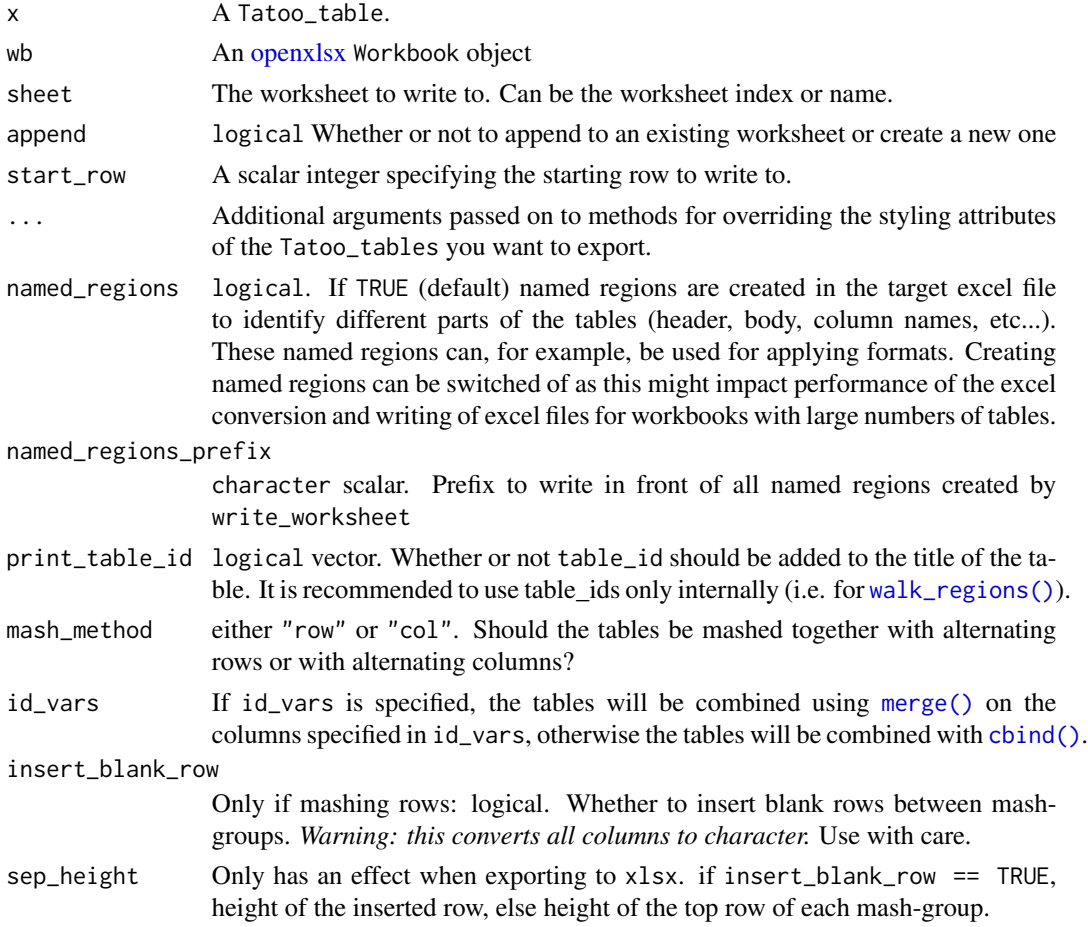

<span id="page-43-0"></span>spacing Number of lineskips between the tables when exporting to xlsx

# Value

an [openxlsx](#page-0-0) Workbook object

# See Also

Other xlsx exporters: [as\\_workbook](#page-13-1)

# <span id="page-44-0"></span>**Index**

```
%assert_class% (is_class), 20
as.character(), 34
as.data.frame.Composite_table
        (as.data.table.Composite_table),
        3
as.data.frame.Mashed_table
        (as.data.table.Mashed_table), 4
as.data.table.Composite_table, 3
as.data.table.Mashed_table, 4
as_Composite_table, 5
as_latex, 6, 8–11
as_latex(), 18
as_latex.Composite_table, 7, 8, 9–11
as_latex.data.frame, 7, 8, 9, 10, 11
as_latex.Mashed_table, 7–9, 9, 11
as_latex.Tagged_table, 7–10, 10, 11
as_latex.Tatoo_report, 7–11, 11
as_lines, 12
as_Mashed_table, 13
as_multinames, 13
as_multinames(), 27
as_workbook, 14, 44
as_workbook(), 17, 35, 37–39, 41
assert_class (is_class), 20
assign_tt_meta, 5
base::cbind(), 16
cbind(), 4, 5, 8, 10, 13, 17, 24, 30, 32, 33, 38,
        43
cmash (rmash), 32
cmash(), 38
comp_table, 16, 25, 36, 37, 39
comp_table(), 38
comp_table_list (comp_table), 16
compile_report, 16
compile_report(), 38
compile_report_list (compile_report), 16
Composite_table, 14, 27, 28, 39
```
Composite\_table *(*comp\_table*)*, [16](#page-15-0) composite\_table *(*comp\_table*)*, [16](#page-15-0) data.frame, *[3,](#page-2-0) [4](#page-3-0)* data.table, *[4](#page-3-0)*, *[33](#page-32-0)*, *[37](#page-36-0)* default\_kable\_options, [18](#page-17-0) default\_kable\_options(), *[7](#page-6-0)[–10](#page-9-0)* df\_typecast\_all, [18](#page-17-0) flip\_names, [19](#page-18-0) footer<- *(*meta<-*)*, [26](#page-25-0) grep(), *[41](#page-40-0)* id\_vars<- *(*mash\_method<-*)*, [23](#page-22-0) insert\_blank\_row<- *(*mash\_method<-*)*, [23](#page-22-0) is\_any\_class, [19](#page-18-0) is\_class, [20](#page-19-0) is\_col\_classes, [21](#page-20-0) is\_Composite\_table *(*as\_Composite\_table*)*, [5](#page-4-0) is\_Mashed\_table *(*as\_Mashed\_table*)*, [13](#page-12-0) is\_Stacked\_table, [21](#page-20-0) is\_Tagged\_table, [22](#page-21-0) is\_Tatoo\_report, [22](#page-21-0) is\_Tatoo\_table, [23](#page-22-0) kableExtra::add\_header\_above(), *[28](#page-27-0)* kableExtra::kableExtra, *[7](#page-6-0)* knitr::kable(), *[7](#page-6-0)[–10](#page-9-0)*, *[18](#page-17-0)* longtitle<- *(*meta<-*)*, [26](#page-25-0) make.names, *[3,](#page-2-0) [4](#page-3-0)* map\_regions *(*walk\_regions*)*, [41](#page-40-0) mash\_method<-, [23,](#page-22-0) *[25](#page-24-0)* mash\_table, *[17](#page-16-0)*, [24,](#page-23-0) *[36,](#page-35-0) [37](#page-36-0)*, *[39](#page-38-0)* mash\_table(), *[38](#page-37-0)* mash\_table\_list *(*mash\_table*)*, [24](#page-23-0) Mashed\_table, *[4](#page-3-0)*, *[23](#page-22-0)*, *[32,](#page-31-0) [33](#page-32-0)*, *[39](#page-38-0)* Mashed\_table *(*mash\_table*)*, [24](#page-23-0)

mashed\_table *(*mash\_table*)*, [24](#page-23-0) merge(), *[4,](#page-3-0) [5](#page-4-0)*, *[8](#page-7-0)*, *[10](#page-9-0)*, *[13](#page-12-0)*, *[17](#page-16-0)*, *[24](#page-23-0)*, *[30](#page-29-0)*, *[33](#page-32-0)*, *[38](#page-37-0)*, *[43](#page-42-0)* meta *(*meta<-*)*, [26](#page-25-0) meta(), *[37](#page-36-0)* meta<-, [26](#page-25-0) multinames, *[28](#page-27-0)* multinames *(*multinames<-*)*, [27](#page-26-0) multinames<-, *[17](#page-16-0)*, [27](#page-26-0) multinames\_to\_colspans, [28](#page-27-0)

```
open_file, 28
open_file(), 6
openxlsx, 14, 43, 44
openxlsx::addFilter(), 41
openxlsx::addStyle(), 41
openxlsx::getNamedRegions(), 32
openxlsx::openXL(), 14
openxlsx::setColWidths(), 41
openxlsx::setRowHeights(), 41
openxlsx::writeData(), 42
```

```
print, 29, 31
print(), 17, 30, 37
print.Composite_table, 29
print.data.frame(), 29
print.Mashed_table, 29
print.Stacked_table, 30
print.Tagged_table, 30
print.Tatoo_report, 31
print.TT_meta, 31
```

```
rbind(), 32
regions, 32
rmash, 32
rmash(), 38
```

```
sanitize_excel_sheet_names, 34
save_pdf (as_latex), 6
save_xlsx (as_workbook), 14
save_xlsx(), 35, 37–39
sep_height<- (mash_method<-), 23
spacing<-, 35, 36
stack_table, 17, 25, 35, 37, 39
stack_table(), 38
stack_table_list (stack_table), 35
Stacked_table, 30, 35, 39
Stacked_table (stack_table), 35
stacked_table (stack_table), 35
str_nobreak, 36
```
subtitle<- *(*meta<-*)*, [26](#page-25-0) table\_id *(*meta<-*)*, [26](#page-25-0) table\_id<- *(*meta<-*)*, [26](#page-25-0) tag\_table, *[17](#page-16-0)*, *[25](#page-24-0)*, *[36](#page-35-0)*, [37,](#page-36-0) *[39](#page-38-0)* tag\_table(), *[38](#page-37-0)* Tagged\_table, *[6](#page-5-0)*, *[17](#page-16-0)*, *[24](#page-23-0)*, *[26](#page-25-0)*, *[30](#page-29-0)*, *[33](#page-32-0)*, *[39,](#page-38-0) [40](#page-39-0)* Tagged\_table *(*tag\_table*)*, [37](#page-36-0) tagged\_table *(*tag\_table*)*, [37](#page-36-0) tatoo, [38](#page-37-0) tatoo-package *(*tatoo*)*, [38](#page-37-0) Tatoo\_report, *[14](#page-13-0)* Tatoo\_report *(*compile\_report*)*, [16](#page-15-0) tatoo\_report *(*compile\_report*)*, [16](#page-15-0) Tatoo\_table, *[5](#page-4-0)[–11](#page-10-0)*, *[14](#page-13-0)*, *[16](#page-15-0)*, *[33](#page-32-0)*, *[35](#page-34-0)*, *[37](#page-36-0)*, *[42](#page-41-0)* Tatoo\_table *(*tatoo\_table*)*, [39](#page-38-0) tatoo\_table, *[17](#page-16-0)*, *[25](#page-24-0)*, *[36,](#page-35-0) [37](#page-36-0)*, [39](#page-38-0) title<- *(*meta<-*)*, [26](#page-25-0) TT\_meta, *[6](#page-5-0)*, *[17](#page-16-0)*, *[24](#page-23-0)*, *[31](#page-30-0)*, *[33](#page-32-0)* TT\_meta *(*tt\_meta*)*, [40](#page-39-0) tt\_meta, *[26](#page-25-0)*, *[35](#page-34-0)*, *[37](#page-36-0)*, [40](#page-39-0) tt\_meta(), *[37](#page-36-0)*

vec\_prioritise, [40](#page-39-0) view\_pdf *(*as\_latex*)*, [6](#page-5-0) view\_xlsx *(*as\_workbook*)*, [14](#page-13-0)

```
walk_regions, 41
walk_regions(), 40, 43
write_worksheet, 15, 42
write_worksheet(), 14
```